# Integrando. CURSOS ACADÉMICOS

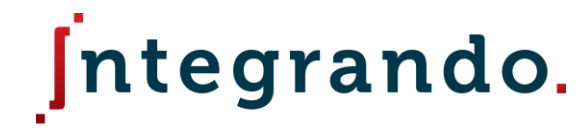

CURSOS ACADÉMICOS

## Capítulo 10

## Enlaces químicos.

### Temario del capítulo 10.

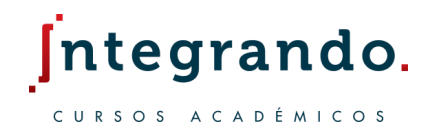

- 10.1 Puntos de Lewis.
- 10.2 Tipos de enlaces.
- 10.3 Electronegatividad.
- 10.4 Estructuras de Lewis.
- 10.5 Carga formal.
- 10.6 Excepciones a la regla del octeto.

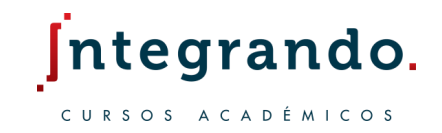

Cuando dos o más átomos se encuentran ligados entre sí, se dice que existe un enlace químico entre todos ellos.

Los átomos en un compuesto pueden estar unidos por enlaces iónicos, enlaces covalentes o enlaces metálicos.

Los responsables de estos enlaces son los electrones que se encuentran en la ultima capa electrónica, los electrones de valencia.

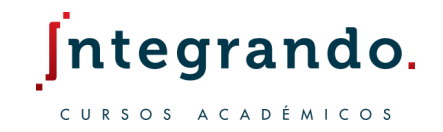

Los electrones de valencia de cierto elemento los podemos obtener a partir de sus configuraciones electrónicas.

La simbología de Lewis muestra los electrones en la capa de valencia. Para el azufre la simbología de Lewis es la siguiente.

$$
[Ne]3s^23p^4 \qquad S \qquad .
$$

. .

Observe que cada punto representa un electrón de valencia, hay  $6e^-$  en total.

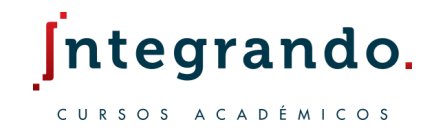

Los gases nobles son los elementos mas estables y por lo tanto son muy poco reactivos y se debe a que presentan una configuración electrónica completa.

Todos los gases nobles presentan  $8e^-$  de valencia a excepción del helio que presenta únicamente  $2e^-$  de valencia.

Muchos elementos que experimentan una reacción química suelen llenar su ultima capa con  $8 e^{-}$  ( $n s^{2} np^{6}$ ) lo que se conoce como la regla del octeto.

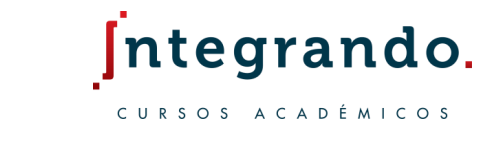

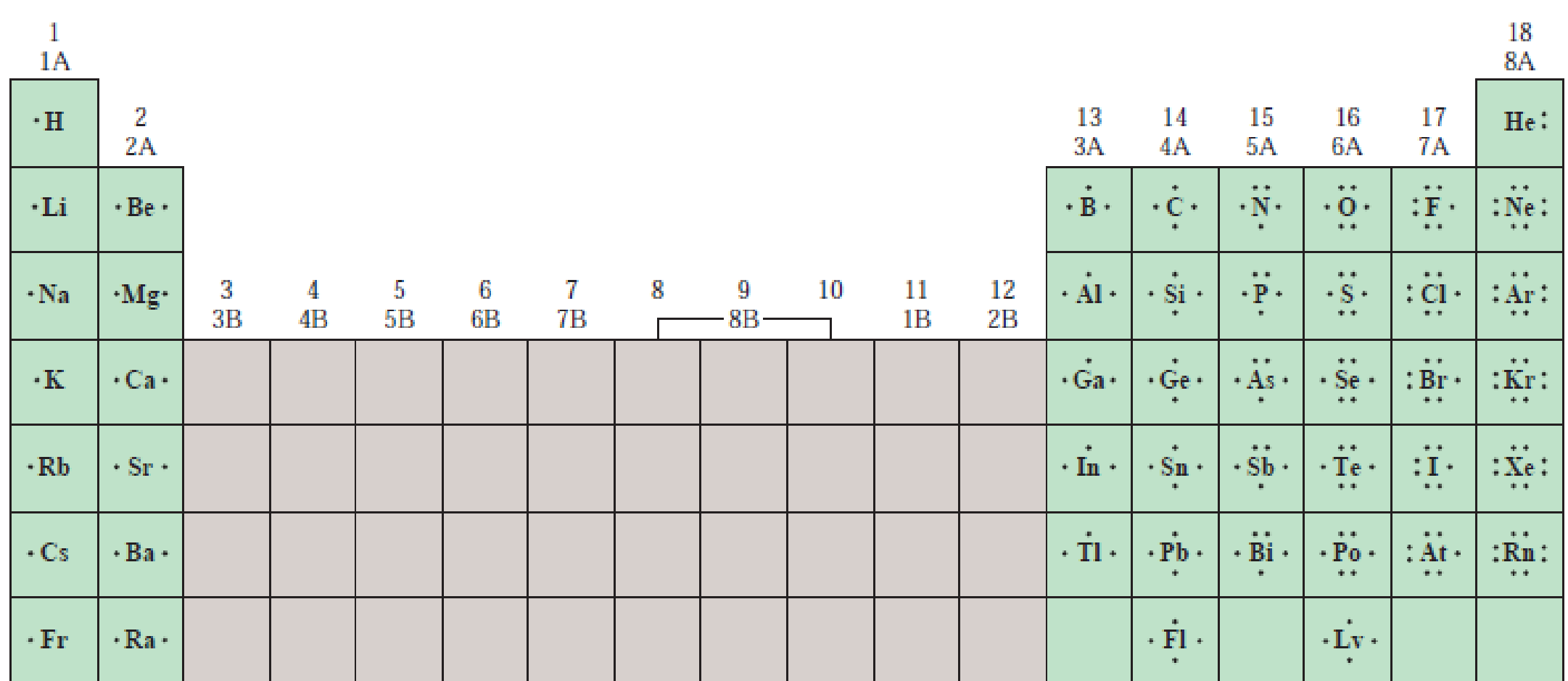

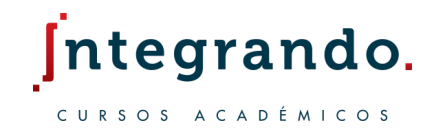

Enlace iónico.

Un enlace iónico se suele formar entre elementos alcalinos (IA) o elementos alcalinotérreos (IIA) con algún halógeno (VIIA) u oxigeno.

Generalmente suelen estar formados por metal + no metal y están unidos por fuerzas electrostáticas, presentan altos puntos de fusión y alta solubilidad.

Se forman cuando el catión (metal) dona sus electrones al anión (no metal).

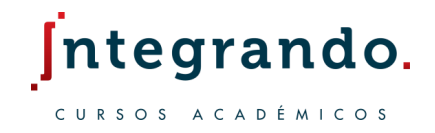

Enlace iónico.

Observe lo que ocurre con la reacción entre litio y flúor.

$$
\begin{array}{|lcl|}\n\hline\n\cdot Li & + & : \ddot{F} & \longrightarrow Li^+ & : \ddot{F} & \text{(o LiF)} \\
\hline\n1s^2 2s^1 & 1s^2 2s^2 2p^5 & 1s^2 & 1s^2 2s^2 2p^6\n\end{array}
$$

Otro ejemplo es la siguiente reacción  $2Ca(s) + O_2(q) \rightarrow 2CaO(s)$ 

$$
-Ca + \frac{1}{2} \cdot \frac{1}{2} \longrightarrow Ca^{2+} \frac{1}{2} \cdot \frac{1}{2} \cdot \frac{1}{2} \cdot 2 \cdot 2 \cdot 2 \cdot \frac{1}{2} \cdot 2 \cdot 2 \cdot 2 \cdot \frac{1}{2} \cdot 2 \cdot 2 \cdot 2 \cdot \frac{1}{2} \cdot 2 \cdot 2 \cdot 2 \cdot \frac{1}{2} \cdot 2 \cdot 2 \cdot 2 \cdot \frac{1}{2} \cdot 2 \cdot 2 \cdot 2 \cdot \frac{1}{2} \cdot 2 \cdot 2 \cdot 2 \cdot \frac{1}{2} \cdot 2 \cdot 2 \cdot 2 \cdot \frac{1}{2} \cdot 2 \cdot 2 \cdot 2 \cdot \frac{1}{2} \cdot 2 \cdot 2 \cdot 2 \cdot \frac{1}{2} \cdot 2 \cdot 2 \cdot 2 \cdot \frac{1}{2} \cdot 2 \cdot 2 \cdot 2 \cdot \frac{1}{2} \cdot 2 \cdot 2 \cdot 2 \cdot \frac{1}{2} \cdot 2 \cdot 2 \cdot \frac{1}{2} \cdot 2 \cdot 2 \cdot \frac{1}{2} \cdot 2 \cdot 2 \cdot \frac{1}{2} \cdot 2 \cdot 2 \cdot \frac{1}{2} \cdot 2 \cdot 2 \cdot \frac{1}{2} \cdot 2 \cdot 2 \cdot \frac{1}{2} \cdot 2 \cdot 2 \cdot \frac{1}{2} \cdot 2 \cdot 2 \cdot \frac{1}{2} \cdot 2 \cdot 2 \cdot \frac{1}{2} \cdot 2 \cdot \frac{1}{2} \cdot 2 \cdot \frac{
$$

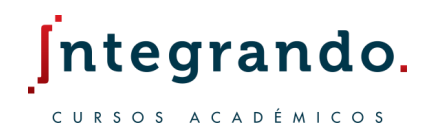

#### Enlace iónico.

Para medir que tan estable es un compuesto iónico usamos la energía de red.

La energía de red se define como la energía requerida para separar completamente un mol de un compuesto iónico en sus iones gaseosos.

#### TABLA 8.2 · Energías de red para algunos compuestos iónicos

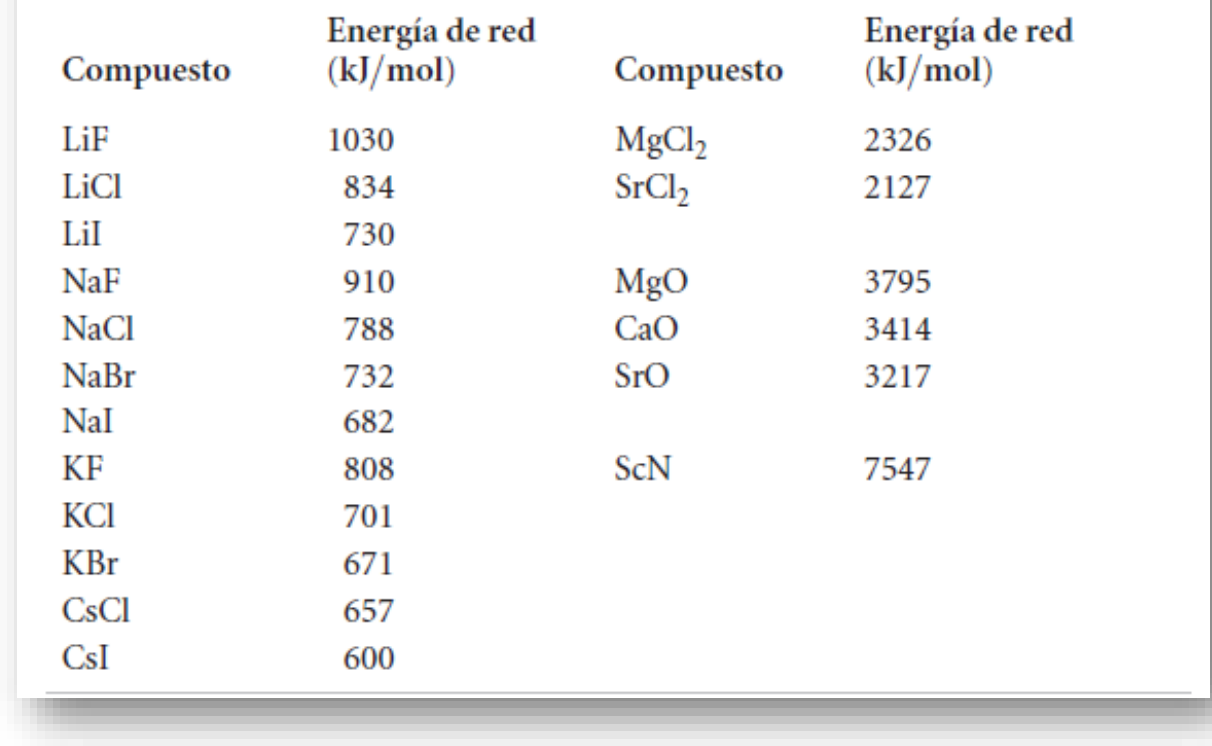

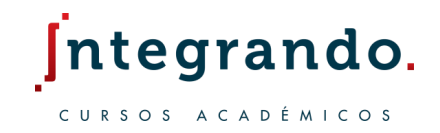

Enlace covalente.

Un enlace covalente se forma cuando los átomos comparten sus electrones con otros átomos vecinos.

Los enlaces covalentes se suelen formar entre no metales y presentan propiedades como bajos puntos de fusión y baja solubilidad.

Dependiendo del grado de interacción que tenga el electrón con su átomo vecino, el enlace covalente se puede clasificar como polar o no polar.

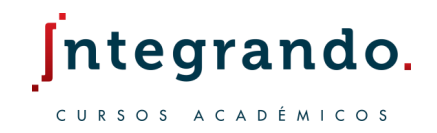

Enlace covalente.

En un enlace covalente no polar, se esperaría que el electrón compartido pase el mismo tiempo en ambos lados del enlace.

De lo contrario, tendríamos un enlace covalente polar que ocurre cuando un electrón compartido pasa más tiempo de un lado del enlace que del otro.

Aquello se debe a las magnitudes de las electronegatividades que presentan los átomos, esta definición se estudiará mas adelante.

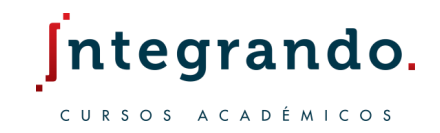

Enlace covalente.

En la simbología de Lewis un enlace covalente, que representa un par de electrones (:) se suele representar con una línea ( – ) para denotar  $2e^-$ .

Por ejemplo el  $F_2(g)$  en simbología de Lewis lo podemos representar como:

$$
:\overset{\cdot\cdot\cdot}{F}\cdot+\cdot\overset{\cdot\cdot\cdot}{F}:\longrightarrow :\overset{\cdot\cdot\cdot}{F}:\overset{\cdot\cdot\cdot}{F}:\qquad \circ\qquad :\overset{\cdot\cdot\cdot}{F}\longrightarrow \overset{\cdot\cdot\cdot}{F}:
$$

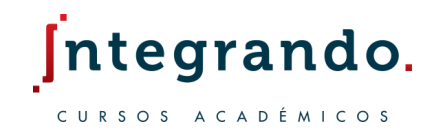

Enlace metálico.

El enlace metálico se produce cuando existe una atracción simultanea de uno o más electrones por más de un núcleo.

Ocurre entre átomos de naturaleza metálica formando un enlace fuerte en donde todos los átomos envueltos pierden los electrones de la ultima capa.

Los electrones libres forman una nube electrónica también conocida como mar de electrones.

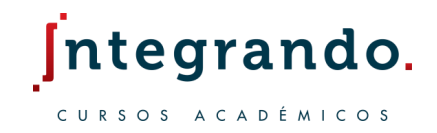

La electronegatividad se define como la facilidad que tiene un átomo para formar un enlace químico con otro átomo.

Los valores de las electronegatividades nos ayudan a determinar si un enlace dado es iónico, covalente polar o covalente no polar.

Una mayor electronegatividad representa una mayor capacidad de un átomo de atraer electrones.

Aumento de la electronegatividad

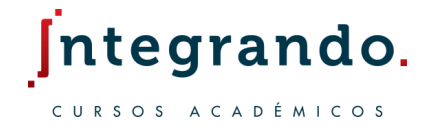

 $1A$ 8A  $H$  $2.1$  $2A$ 3A 4A 5A 6A 7A N Li Be B с  $\mathbf{O}$ F  $1.0$  $1.5$  $2.0$  $2.5$  $3.0$  $3.5$ 4.0 Na Mg Al **Si**  $\mathbf{P}$ S. **CI**  $1.5$  $0.9$  $1.2$  $2.1$  $2.5$  $1.8$  $3.0$  $3B$  $4B$  $5B$ 6B  $7B$  $8B$  $1B$  $2B$  $\mathbf K$ Sc Ti V  $C_{r}$ Mn Fe  $Co$ Ni  $Cu$ Zn Ga Ge Se **Br** Ca As Kr  $1.9$  $0.8$  $1.0$  $1.3$  $1.5$  $1.6$  $1.5$  $1.8$  $1.9$  $1.9$  $1.6$  $1.6$  $1.8$  $2.0$  $2.4$  $2.8$  $1.6$  $3.0$  $Rb$ Y **Nb** Tc  $R<sub>h</sub>$ Pd  $C<sub>d</sub>$ **Sr** Zr Mo  $Ru$ Ag In  $S_{n}$ **Sb Te** 1 Xe  $1.2$  $1.7$  $1.7$  $2.5$  $0.8$  $1.0$  $1.4$  $1.6$  $1.8$  $1.9$  $2.2$  $2.2$  $2.2$  $1.9$  $1.8$  $1.9$  $2.1$  $2.6$ La-Lu Hf W  $Pt$  $P<sub>b</sub>$  $Cs$ Ba Ta  $Re$  $\mathbf{O}_\mathbf{S}$ Ir Au Hg Tl Bi  $P<sub>o</sub>$ At  $1.0 - 1.2$  $1.3$  $1.8$  $0.7$  $0.9$  $1.5$  $1.7$  $1.9$  $2.2$  $2.2$  $2.2$  $2.4$  $1.9$  $1.9$  $1.9$  $2.0$  $2.2$ Fr Ra  $0.7$  $0.9$ 

Aumento de la electronegatividad

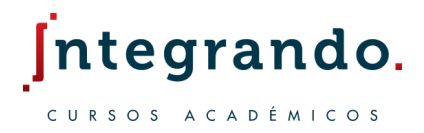

Los enlaces químicos suelen presentar las siguientes diferencias de electronegatividades.

- 1. Enlace covalente no polar  $(0 0.4)$
- 2. Enlace covalente polar  $(0.5 1.7)$
- 3. Enlace iónico  $(< 1.7)$

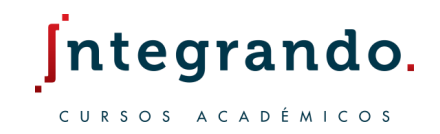

Consideremos el  $HF$ , la imagen inferior muestra un mapa electrostático.

Se muestra que el flúor (derecha) presenta mucho mayor electronegatividad y por lo tanto mayor atracción del electrón compartido.

Naturalmente el electrón pasará mayor tiempo del lado del flúor que del hidrogeno formando así un enlace covalente polar.

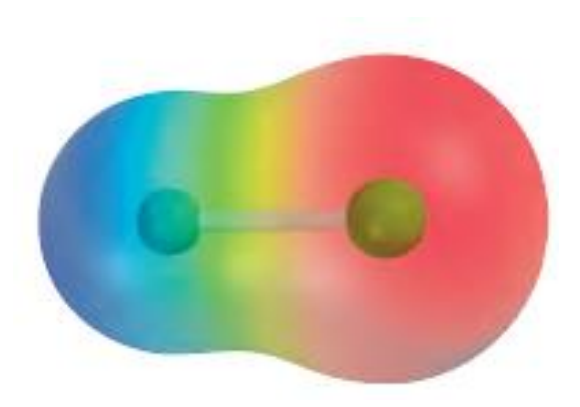

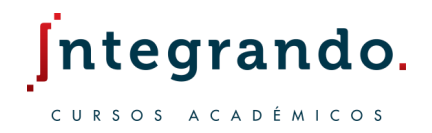

- 1. Prediga el ion generalmente formado por
	- a) Sr
	- b) S
	- c) Al

a)  $Sr^{+2}$  b)  $S^{-2}$  c)  $Al^{+3}$ 

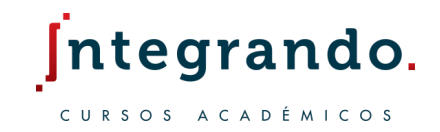

- 2. Clasifique los siguientes enlaces como iónicos, covalentes polares o covalentes no polares.
	- a) HCl
	- b)  $KF$
	- c) El enlace  $CC$  en el  $H_3CCH_3$ .

a) Covalente polar b) Iónico c) Covalente no polar

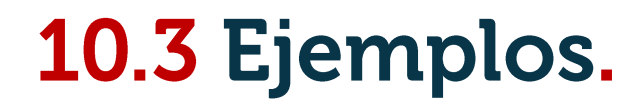

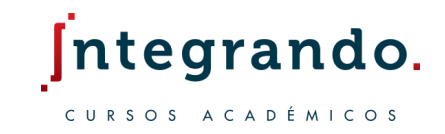

Cual de los siguientes enlaces es el mas polar?  $S - Cl$ ,  $S - Br$ ,  $Se - Cl$  ó  $Se - Br$ 3.

#### **10.3 Ejercicios.**

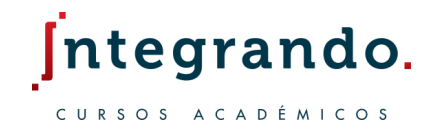

1. ¿Cuál es el numero máximo de puntos que pueden dibujarse alrededor de un átomo?.

- 2. Clasifique los siguientes enlaces como iónicos, covalentes polares o covalentes no polares.
	- a) CsCl
	- b)  $H_2O$
	- c)  $H_2S$
	- d) El enlace  $NN$  en  $H_2NNH_2$

#### **10.3 Ejercicios.**

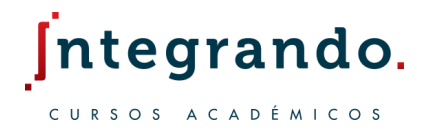

3. Explique el por que lo gases nobles tienen una electronegatividad de cero.

4. En cada caso, ¿Cuál enlace es el mas polar?

a)  $B - Cl$ 

b)  $C - Cl$ 

c)  $P - F$ 

d)  $P - Cl$ 

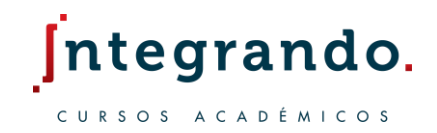

Las estructuras de Lewis o también llamadas estructuras de electrón punto, muestran la forma en como están acomodados los átomos en una molécula.

Se muestran los electrones libres (electrones de valencia) con puntos y los pares de electrones (enlaces) con una línea.

Para los no metales, los electrones libres equivalen al numero del grupo en donde se encuentre el elemento en cuestión.

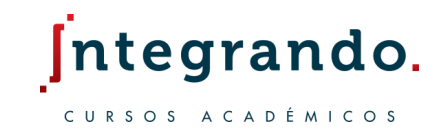

Los elementos del grupo 7A forman 1 enlace, los del 6A forman 2 enlaces, los del 5A forman 3 enlaces y los del 4A forman 4 enlaces.

Como se ha mencionado antes, todos estos elementos buscan completar el octeto para estabilizarse al gas noble mas próximo.

$$
\begin{array}{ccc} H & H & H \\ H & H & H \\ H & H & H \\ H & H & H \\ \end{array}
$$

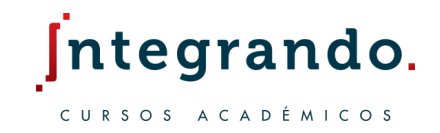

Muchas veces los elementos forman octetos completos compartiendo mas de un par electrón formando así varios enlaces con un mismo elemento.

De esta forma se pueden formar dobles enlaces y triples enlaces si se comparten 2 pares de electrones (4e<sup>-</sup>) y 3 pares de electrones (6e<sup>-</sup>).

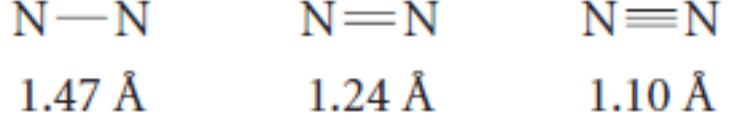

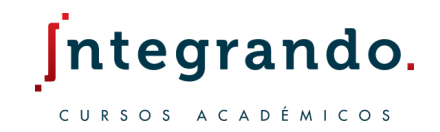

Para representar correctamente una estructura de Lewis seguimos lo siguiente.

1. Sumar los  $e^-$  de valencia de todos los átomos, para aniones hay que sumar el exceso de cargar negativa y para cationes restar el exceso de carga.

2. Escriba los símbolos de los átomos para mostrar cuales están unidos con cuales y conéctelos mediante un enlace sencillo.

3. Los átomos centrales son normalmente los menos electronegativos.

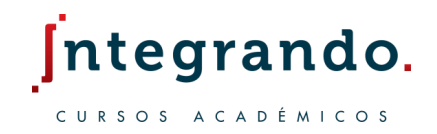

4. Complete los octetos alrededor de todos los átomos unidos al átomo central, recuerde que el hidrogeno se completa con 2 electrones.

5. Coloque los electrones sobrantes en el átomo central, incluso si al hacerlo resulta mas de un octeto.

6. Si no hay suficientes electrones para que el átomo central complete su octeto, intente añadir enlaces múltiples.

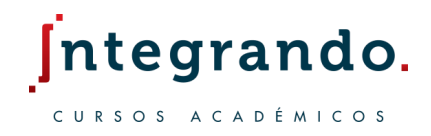

El numero de enlaces lo podemos calcular mediante:

$$
n^{\circ} \text{ enlaces = \frac{e_{enlazados}}{2} = \frac{e_{totales} - e_{valencia}}{2}
$$

Ahora, el numero de electrones libres (no enlazados) los calculamos mediante:

$$
e_{libres} = e_{valencia} - e_{enlazados}
$$

Los  $e_{totales}$  suele ser de 8 en su mayoría y los  $e_{valencia}$  lo determina el grupo.

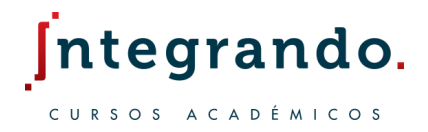

Obtenga la estructura de Lewis para el POCl<sub>3</sub> 1.

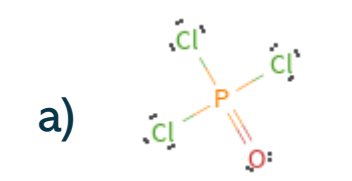

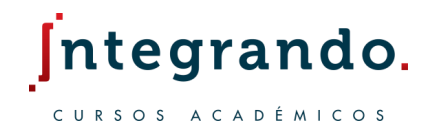

Obtenga la estructura de Lewis del HCN  $2.$ 

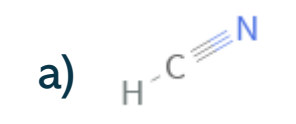

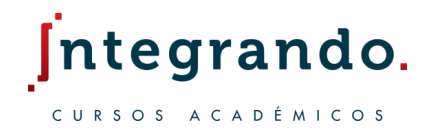

Obtenga la estructura de Lewis del HNO<sub>3</sub> 3.

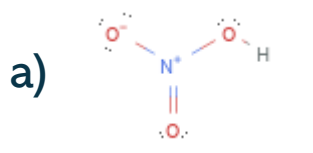

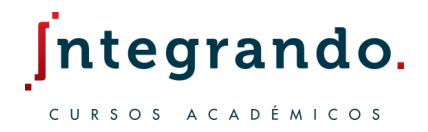

- 4. Obtenga la estructura de Lewis para los siguiente iones.
	- a)  $BrO_3^-$

#### b)  $NO^+$

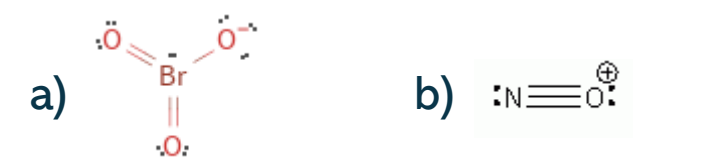

### **10.4 Ejercicios.**

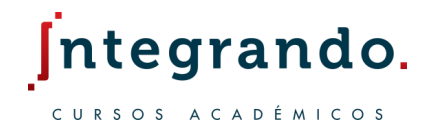

- 1. Obtenga la estructura de Lewis para el  $PCl<sub>3</sub>$  y para el  $NF<sub>3</sub>$ .
- 2. Cuantos electrones de valencia deberían de aparecer en el  $CH_2Cl_2$ , dibuje la estructura
- 3. Dibuje la estructura de Lewis para el  $HCOOH$ .
- 4. Escriba la estructura de Lewis para el ion carbonato  $CO_3^{-2}$
- 5. Escriba la estructura de Lewis para el  $BF_3$
- 6. Obtenga la estructura de Lewis para el  $H_2SO_4$

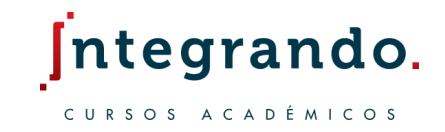

La carga formal  $(q_f)$  se define como la diferencia de carga eléctrica entre electrones de valencia de un átomo y el numero de electrones asignados a ese átomo.

$$
q_f = e_{valencia}^-(x) - e_{libres}^-(x) - \frac{1}{2}e_{enlazados}^-(x)
$$

En una molécula neutra, la suma de las cargas formales debe de dar cero, mientras que en iones la suma coincide con la carga neta del ion.

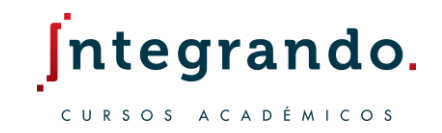

La carga formal nos ayuda a visualizar la distribución de carga en una molécula.

Como ya se ha visto anteriormente pueden existir múltiples estructuras de Lewis para un compuesto, la carga formal nos ayuda a escoger la correcta.

- 1. La estructura dominante es aquella en la que las cargas formales se acerquen a cero.
- 2. Una estructura de Lewis en donde la carga formal reside en los átomos mas electronegativos de la molécula es mas estable.

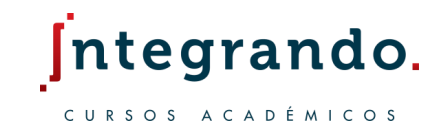

Existen casos en donde podemos tener dos o más estructuras de Lewis correctas, la posición de los enlaces y sus cargas formales son indiferentes.

En el caso del  $O_3$  el doble enlace lo podemos situar a la derecha o a la izquierda, lo mismo ocurre con su carga formal.

$$
\ddot{\mathbf{Q}} = \ddot{\mathbf{O}} - \ddot{\mathbf{Q}} : \ddot{\mathbf{Q}} = \ddot{\mathbf{Q}} - \ddot{\mathbf{Q}} = \ddot{\mathbf{Q}} - \ddot{\mathbf{Q}} = \ddot{\mathbf{Q}}
$$

En teoría el doble enlace debería de ser mas corto, no obstante resultados experimentales muestran que todos los enlaces tienen la misma longitud.

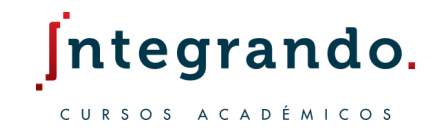

Realmente ambas estructuras son correctas, a esto se le conoce como el fenómeno de resonancia.

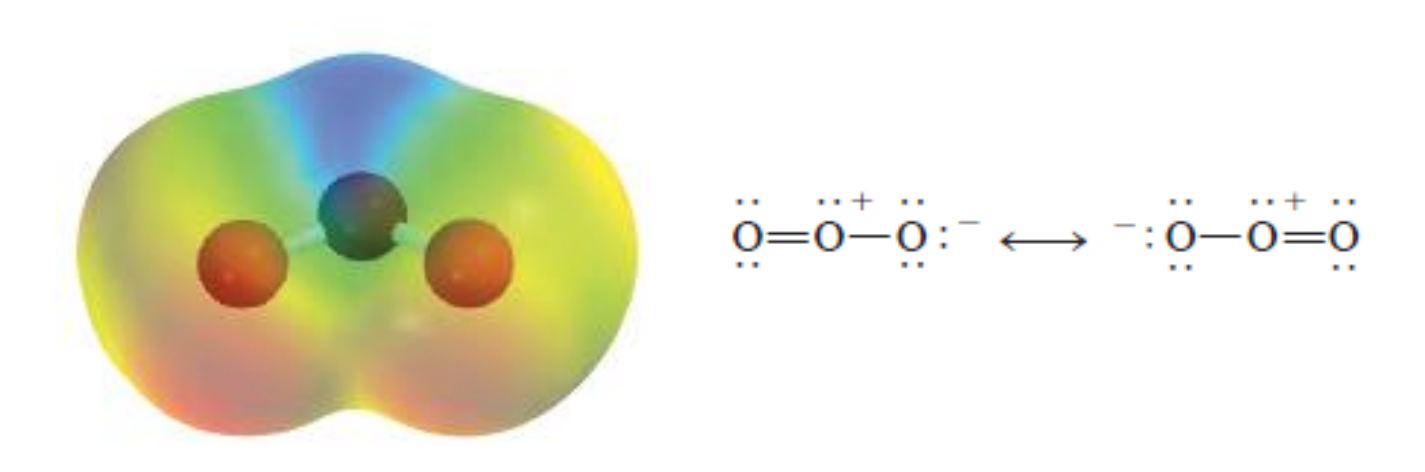

Una estructura de resonancia es por lo tanto una de dos o mas estructuras para una sola molécula, la cual no puede ser representada por una sola.

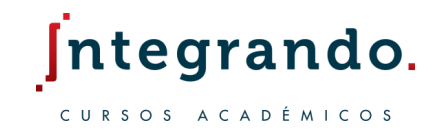

El error mas frecuente sobre el concepto de resonancia, es pensar que una estructura se alterna de forma. Ninguna estructura de resonancia es real.

El concepto de resonancia es una invención del ser humano diseñada para poder explicar las limitaciones en los enlaces químicos.

Hay que tomar en cuenta que estructuras de resonancia con cargas formales mayores a +2 o −2 suelen descartarse.

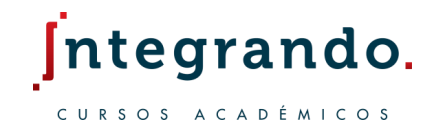

1. Obtenga las cargas formales para el  $O_3$  y escriba las estructuras de resonancia.

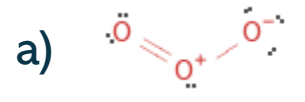

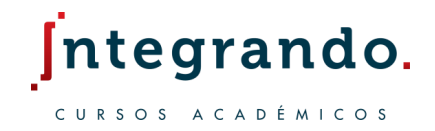

2. Obtenga las cargas formales para el ion carbonato y dibuje todas las estructuras de resonancia posibles.

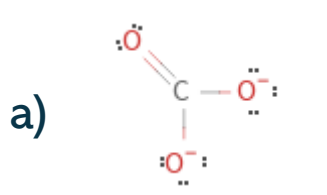

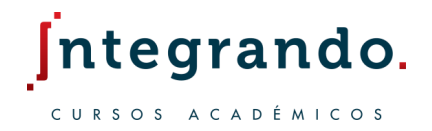

3. Escriba la estructura de Lewis mas probable para el formaldehído ( $CH<sub>2</sub>O$ ).

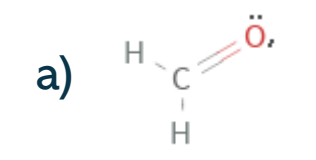

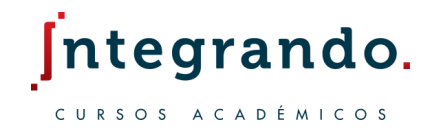

4. Dibuje las 3 estructuras de resonancia del  $N_2 O$  y determine la estructura más probable.

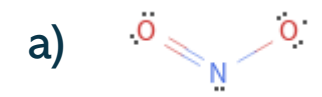

### **10.5 Ejercicios.**

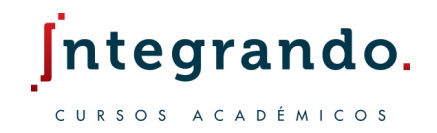

- Obtenga la carga formal para cada elemento del  $SO_2$  y escriba su estructura de resonancia.
- 2. Escriba la cargas formales para el ion nitrito.
- 3. Dibuje la estructura de Lewis mas adecuada para un compuesto que contiene un átomo de carbono, uno de nitrógeno y uno de hidrogeno.
- 4. De la estructura correcta de la cianamida  $CH<sub>2</sub>N<sub>2</sub>$ .
- 5. De dos estructuras de resonancia para la acetamida  $C_2H_5NO$  y determine en cada caso sus cargas formales.
- 6. Dibuje tres estructuras de resonancia para el ion tiocianato  $SCN^-$

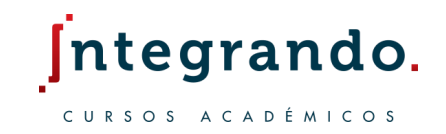

Para enlaces iónicos en el caso de los metales de transición existen muchas inconsistencias. En enlaces covalentes existen también algunas excepciones.

1. Moléculas con numero impar de electrones.

2. Elementos que tienen menos de un octeto de electrones de valencia.

3. Elementos en los que un átomo tiene mas de un octeto de electrones de valencia.

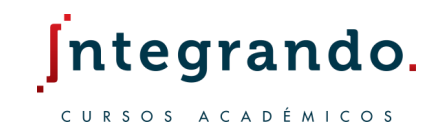

Moléculas con numero impar de electrones.

En muchas moléculas (mayoría) y iones el numero total de electrones de valencia es un numero par.

En algunos casos tenemos un total de electrones de valencia impar, como por ejemplo en el  $ClO_2$ , NO, NO<sub>2</sub> y O<sub>2</sub>.

En el caso del  $NO$  no es posible aparear todos los electrones y tendremos dos estructuras resonantes pero solo una dominante.

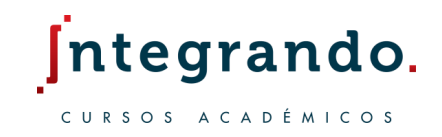

Elementos con menos de un octeto.

Ocurre cuando tenemos menos de 8 electrones de valencia en un átomo, se presenta comúnmente en compuestos con Boro y Berilio.

Observe el caso del  $BF_3$ , de acuerdo a la carga formal la estructura dominante se representa a la izquierda.

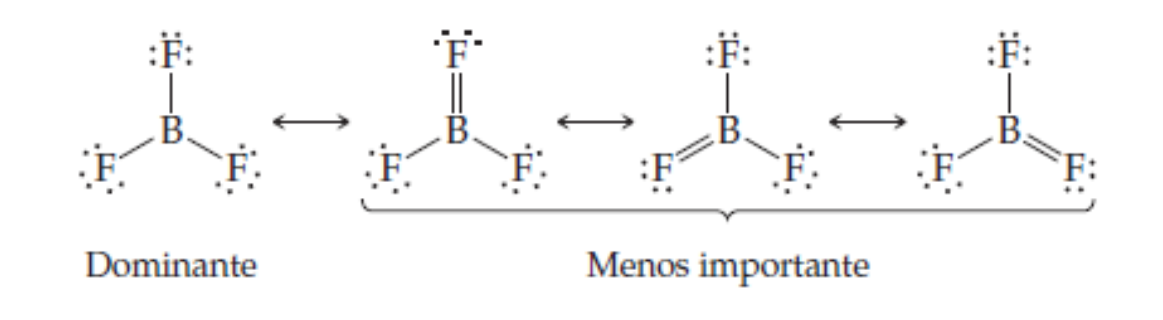

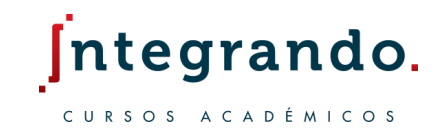

Elementos con menos de un octeto.

Sin embargo existen casos como en el  $NH_3BF_3$  en donde el Boro completa su octeto.

Esto sucede cuando reacciona de manera enérgica con moléculas que tiene un par de electrones no compartido como en el caso del  $NH<sub>3</sub>$ 

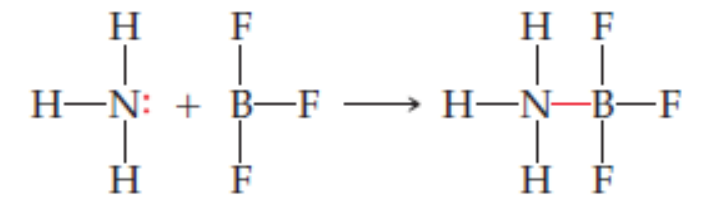

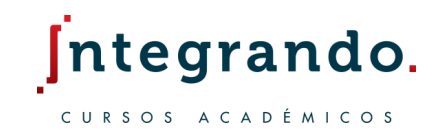

Elementos con más de un octeto.

Es un caso muy común en donde hay mas de ocho electrones en la capa de valencia. Algunos ejemplos son  $SF_4$ ,  $PF_5$ ,  $AsF_6^-$ ,  $ICl_4^-$  etc...

En estos casos los átomos centrales son llamados hipervalentes. Las moléculas hipervalentes solo están formadas por átomos del periodo 3 en adelante.

Se forman debido a que el tamaño del átomo central es relativamente grande.

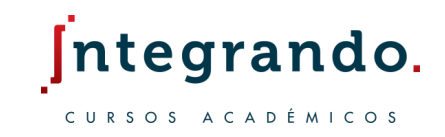

Elementos con más de un octeto.

Las moléculas hipervalentes ocurren también cuando el átomo central está enlazado a átomos mas pequeños y electronegativos como el  $F, Cl$  y  $O.$ 

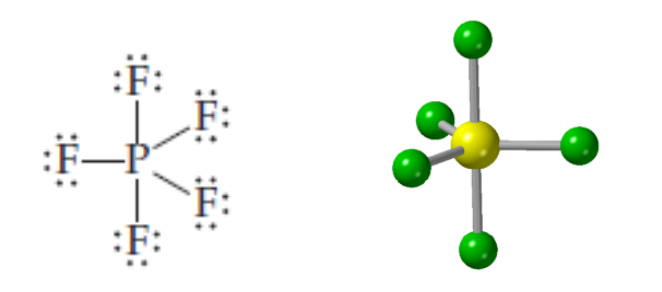

En algunos caso se tiene que decidir entre satisfacer la regla del octeto o el principio de la carga formal para los elementos de una molécula.